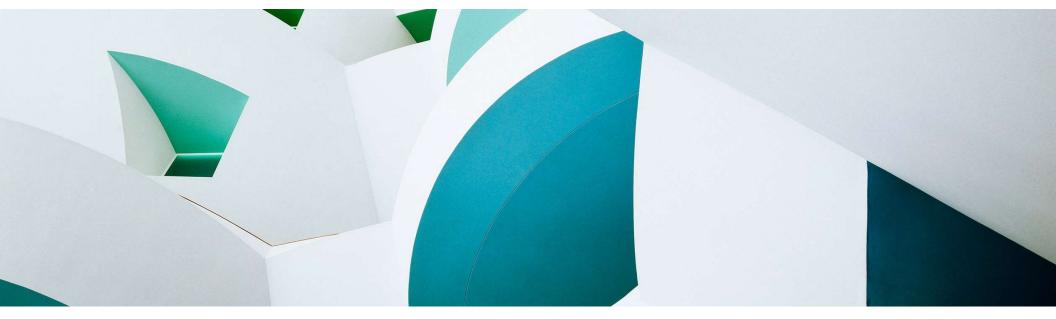

# ABAP Cloud & ABAP RESTful Application Programming Model (RAP)

## **Overview**

ABAP Platform Product Management, SAP May 2023

**PUBLIC** 

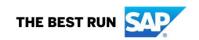

## **Agenda**

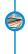

**INTRODUCTION** 

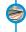

**BIG PICTURE** 

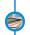

**BUSINESS OBJECTS** 

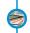

**BUSINESS SERVICES** 

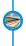

SUMMARY

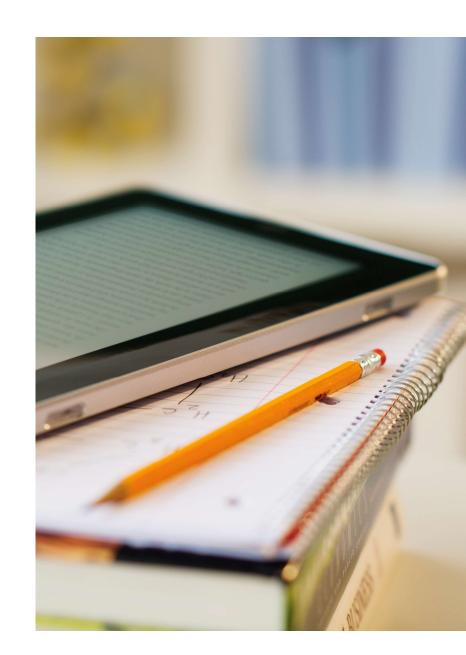

## **INTRODUCTION**

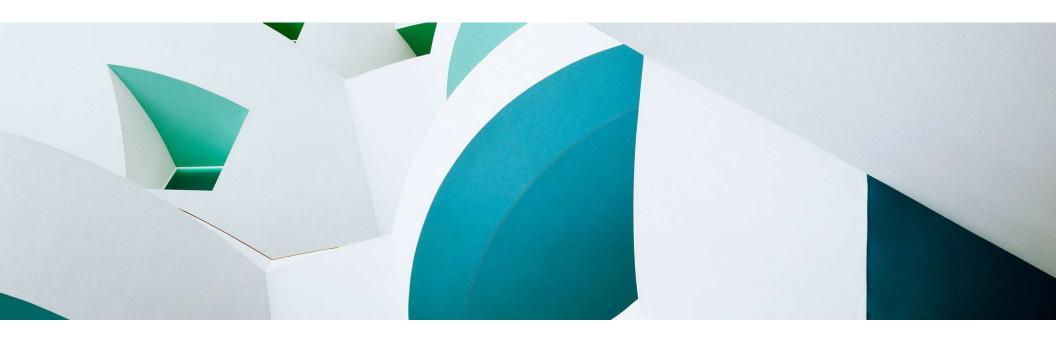

## Clean core with the ABAP cloud development model

## **ABAP Cloud**

- ... is the ABAP development model to build cloud-ready business apps, services and extensions
- ... comes with SAP Business Technology Platform (BTP) and SAP S/4HANA
- ... works with public or private cloud, and even on-premise

#### The evolution to ABAP Cloud

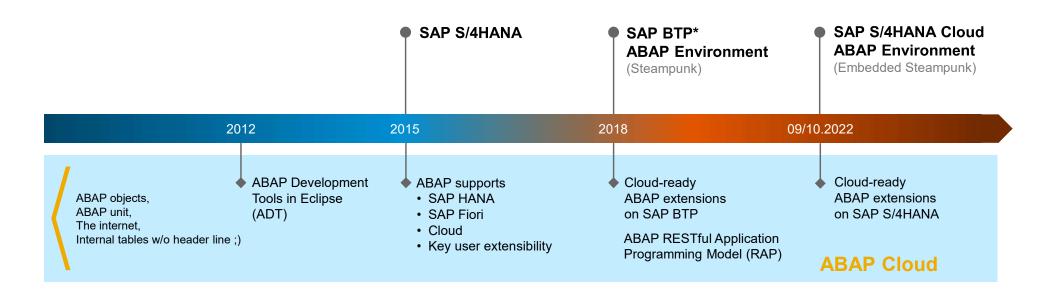

Public \* SAP Business Technology Platform

5

## **ABAP Cloud at a glance**

BUSINESS SERVICE EXPOSURE

#### **UI SERVICES**

OData and InA for SAP FIORI and analytical clients

#### **INTEGRATION SERVICES**

OData, Events, HTTP, RFC, SQL for application and data integration

DOMAIN-SPECIFIC IMPLEMENTATION

#### **DOMAIN-SPECIFIC MODELS**

CDS¹ entity, RAP² Business Object, CDS analytical provider

#### **DOMAIN-SPECIFIC LOGIC**

ABAP, CDS

**DATABASE** 

#### **SAP HANA**

SQL and SQLScript

#### BUSINESS SERVICE CONSUMPTION

#### **INTEGRATION SERVICES**

OData, SOAP, Events, HTTP, RFC for application integration

REUSE SERVICES AND LIBRARIES
Output Management, Jobs, SAP BTP Workflow, XCO,

**BUILT-IN QUALITIES**Cloud-readiness, IAM<sup>3</sup>, BC<sup>4</sup>, extensibility,...

LIFECYCLE MANAGEMENT
Git based code management with gCTS and abapGit

ADT<sup>5</sup>, BAS<sup>6</sup>, Key User & Monitoring Tools

TOOLS

<sup>&</sup>lt;sup>1</sup> Core Data Services

<sup>&</sup>lt;sup>2</sup> ABAP RESTful application programming model

<sup>&</sup>lt;sup>3</sup> Identity & Access Management

<sup>&</sup>lt;sup>4</sup> Business Configuration

<sup>&</sup>lt;sup>5</sup> ABAP Development Tools

<sup>&</sup>lt;sup>6</sup> Business Application Studio

## **Availability of ABAP Cloud**

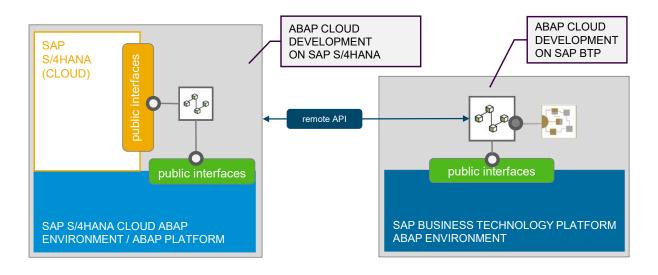

#### ABAP CLOUD IS AVAILABLE IN THE FOLLOWING PRODUCTS

| PRODUCT                                                       | RELEASE                | ABAP CLOUD USAGE |
|---------------------------------------------------------------|------------------------|------------------|
| SAP BTP ABAP Environment                                      | All                    | Mandatory        |
| SAP S/4HANA Cloud, public edition                             | ≥ 2208 (new customers) | Mandatory        |
| SAP S/4HANA Cloud, private edition and SAP S/4HANA on-premise | ≥ 2022                 | Recommended *    |

\* Classic ABAP can still be used

## ABAP RESTful Application Programming Model (RAP) at a glance

The centerpiece of ABAP Cloud for building transactional apps

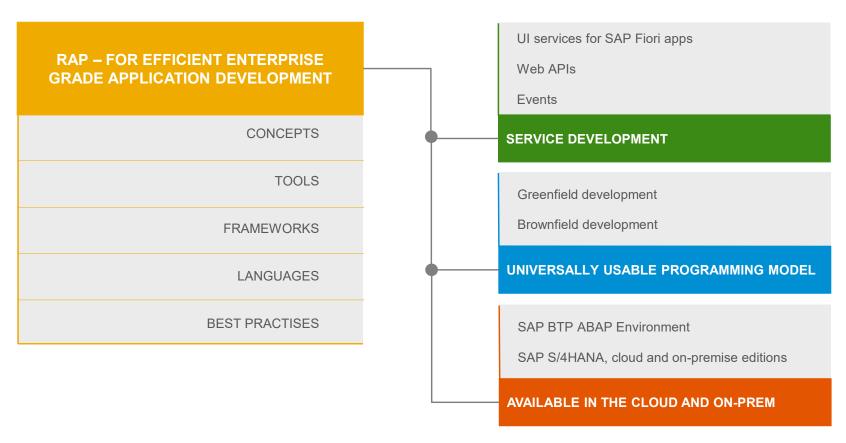

## The key players

ABAP Development Tools in Eclipse for all development tasks

Easy developer onboarding End-to-end development flow

Languages: ABAP and Core Data Services (CDS)

Standard implementation tasks via typed APIs supporting static code checks, auto-completion, element info

#### Powerful frameworks

Take over technical implementation tasks
Business logic added in code exits on protocol-agnostic layers

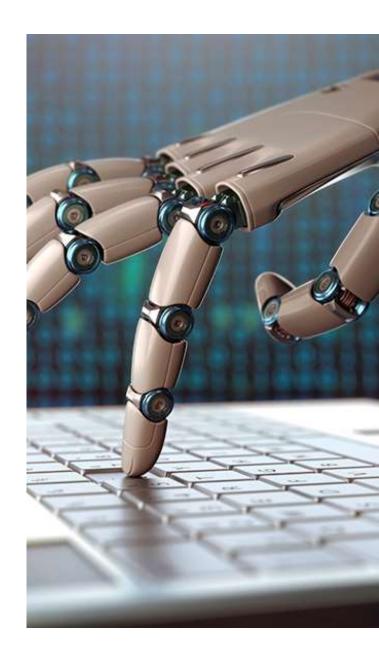

## Efficient ABAP development in Eclipse®

## HIGH DEVELOPER PRODUCTIVITY WITH THE ABAP DEVELOPMENT TOOLS (ADT) ON-PREMISE AND IN THE CLOUD

#### MODERN DEVELOPMENT TOOLSET

Fully eclipse-based
Syntax check, Code completion
Navigation, Search, Quick Fixes
Full support for the ABAP RESTful
Application Programming Model and CDS

#### **QUALITY ASSURANCE**

Static code checks (ATC, CVA) with remote and local scenarios Unit testing incl. isolation frameworks

Test seams and injections

#### **SUPPORTABILITY**

Debugging, profiling, tracing Static and dynamic logging Runtime monitoring and analysis

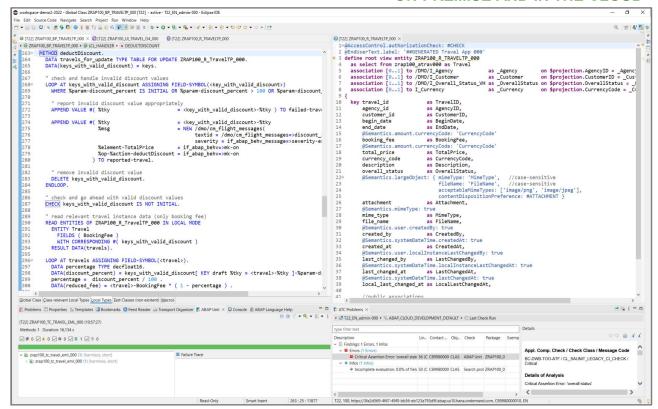

## Next generation data modeling and access with ABAP CDS

#### Combine the best of both worlds

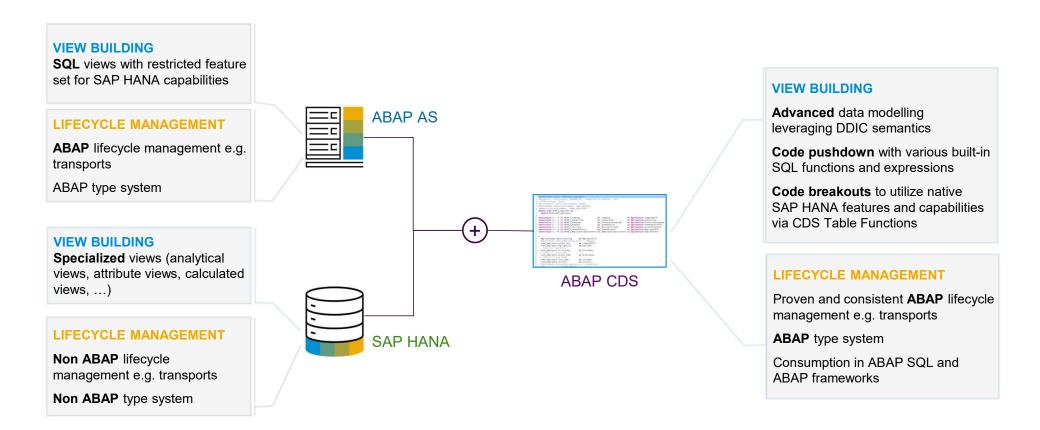

## **Declarative and expression-oriented ABAP language**

#### MODERN ABAP

Simple and concise ABAP code through new language features like inline declarations, constructor expressions

Extensively expression-oriented syntax

Advanced table operations like CORRESPONDING() operator, grouping and filtering

Entity Manipulation Language (EML) to control the transactional business object behavior in the RAP context

JSON support in sXML library

Inline code documentation with ABAP Doc

ABAP Unit Testing with test doubles and test seams

More information:
ABAP Keyword Documentation

## **BIG PICTURE**

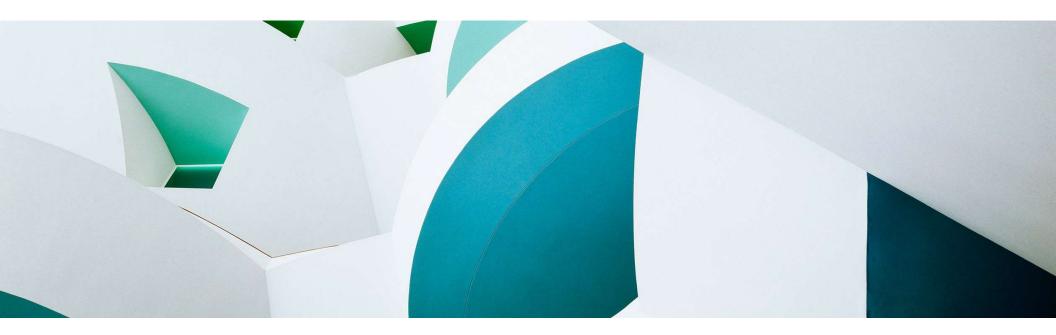

## **RAP** – The big picture

**WEB APIs SAP FIORI UIS EVENTS** Consume OData based services Consume business events Consume OData based UI services CONSUMPTION **SERVICE BINDING** – Bind to protocol version and scenario **SERVICE DEFINITION** – Define scope to be exposed **BUSINESS OBJECT PROJECTIONS AND INTERFACES** CDS: BO projection views BDEF: Behavior projection **BUSINESS** ABAP: Behavior implementation <sup>1</sup> **SERVICE EXPOSURE CDS ENTITIES BUSINESS OBJECTS** CDS: Data modeling CDS: Data modeling BDEF: Behavior definition

ABAP: Behavior implementation

DATA MODELING & BEHAVIOR

**EXTENSIBILITY** 

## **BUSINESS OBJECTS**

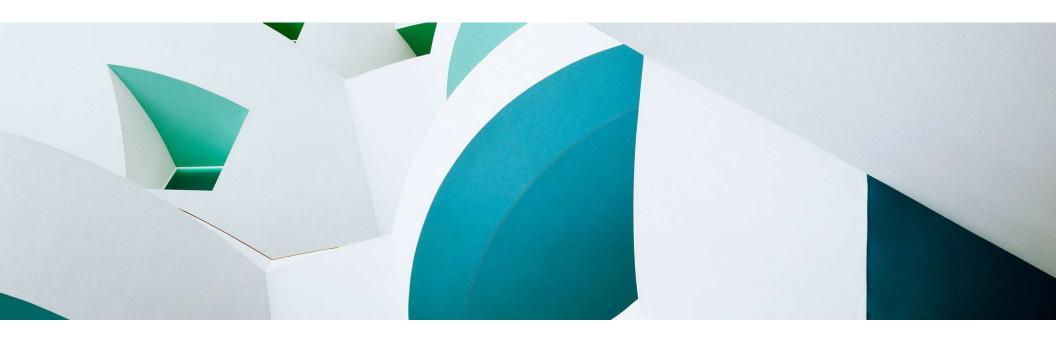

## What is a business object (BO)?

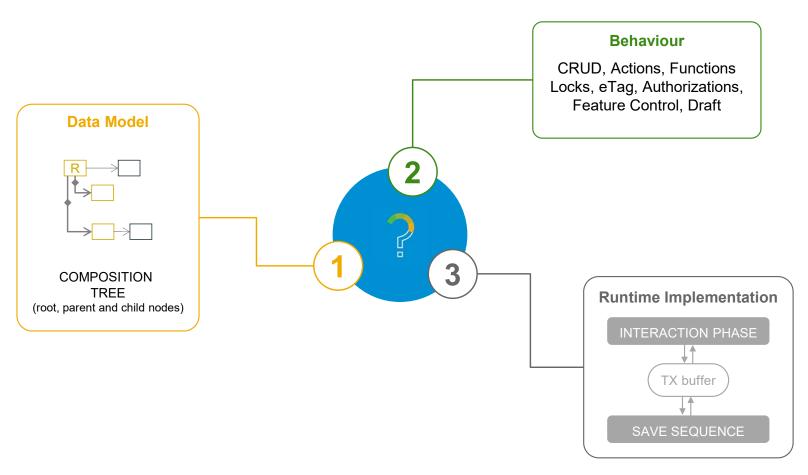

## **BO** runtime implementation types

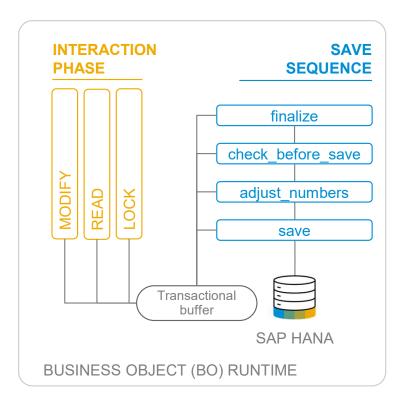

#### **UNMANAGED**

For brownfield developments with available application code for interaction phase, transactional buffer, and save sequence

- → Developers in charge of BO runtime: CRUD operations
- → Adapters needed to integrate the existing code

#### **MANAGED**

For greenfield developments with standard implementation (opt. unmanaged appl. components: DB tables, lock/PFCG object, update task FM)

- → Standard CRUD operations work out of the box
- → Developers add BO-specific business logic

## The development flow

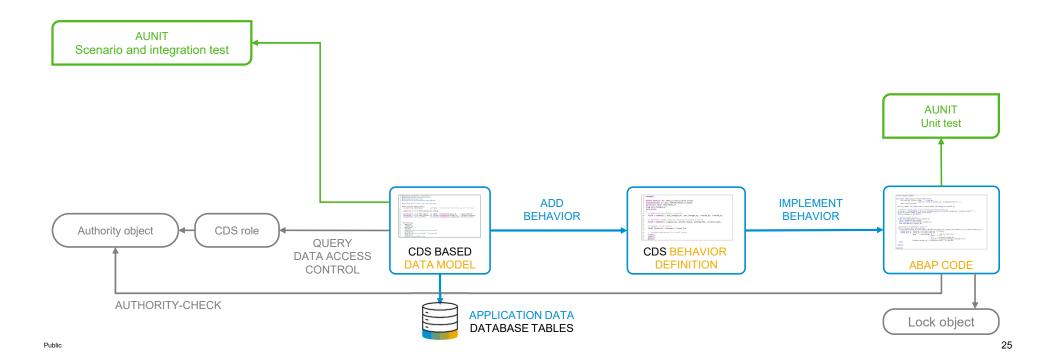

## **BUSINESS SERVICES**

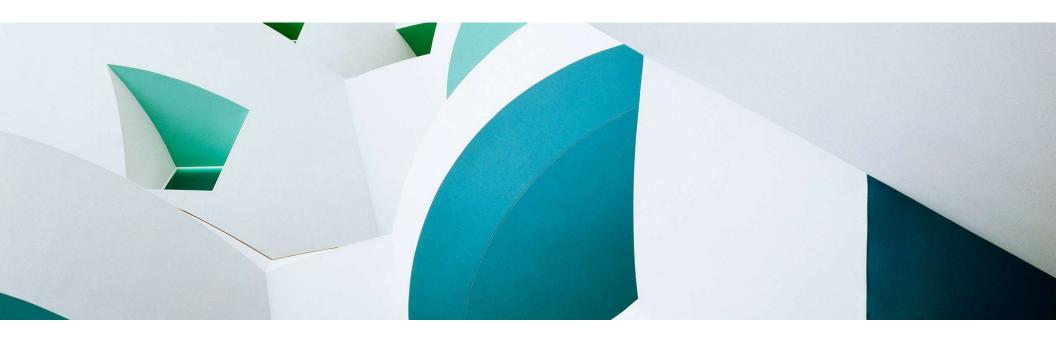

### **Business service**

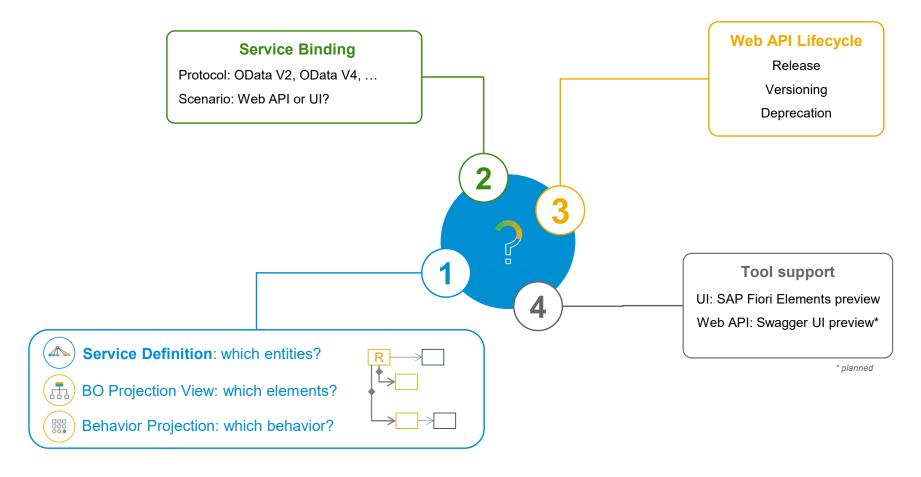

## The development flow

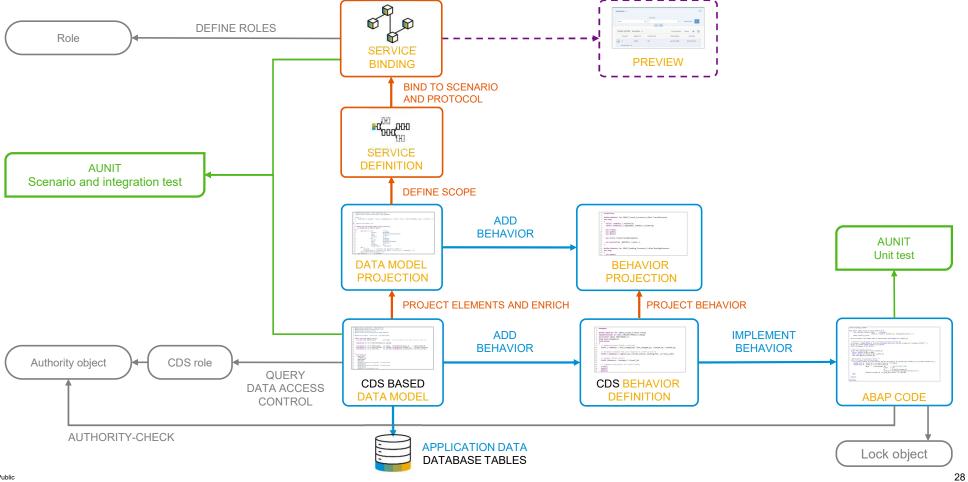

## SUMMARY

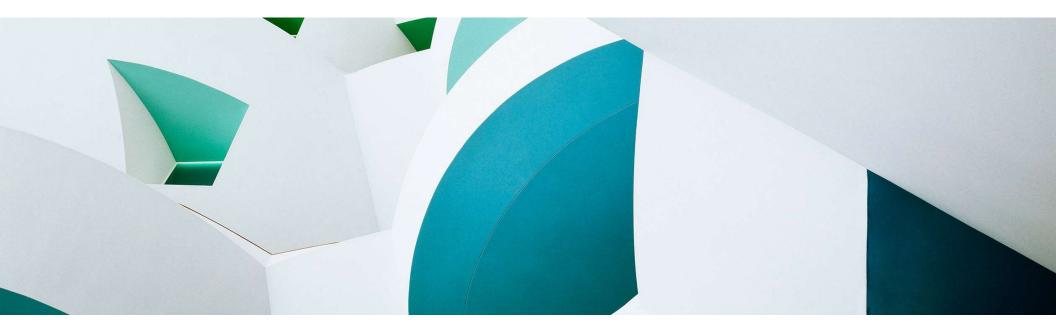

## **Key takeaways**

The **ABAP RESTful Application Programming Model** (RAP) helps you efficiently and rapidly build enterprise-grade services with built-in cloud qualities.

RAP best support **SAP HANA** and **SAP Fiori elements**.

RAP is available on **SAP BTP ABAP Environment**, **SAP S/4HANA Cloud**, and **SAP S/4HANA** as of edition 1909.

The **RAP feature scope** is enhanced **quarterly** in SAP BTP ABAP Environment, **twice a year** in SAP S/4HANA Cloud ABAP Environment, and **annually** in SAP S/4HANA.

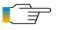

What's New: SAP BTP ABAP environment | SAP S/4HANA | SAP S/4HANA Cloud

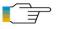

What's Next: <u>ABAP Platform Roadmap Information</u> for all products

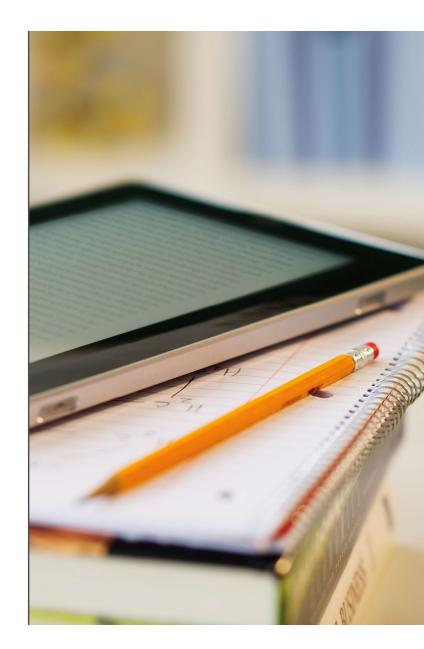

## Guidance for the usage of RAP in SAP S/4HANA

#### SAP S/4HANA 1909

#### FIRST RAP DELIVERY WITH LIMITED FEATURE SET

**Managed** scenario for greenfield development not supported **No draft support** for SAP Fiori development

#### **GUIDANCE**

Delivery with SAP S/4HANA 1909 — Use the ABAP Programming Model for SAP Fiori

#### SAP S/4HANA

#### BASIC RAP DELIVERY

2020

Incl. managed scenario (with major limitations regarding key layout and numbering)

Draft support for managed or unmanaged BOs to build transactional SAP Fiori apps

OData V4 support for Web APIs and SAP Fiori UIs with FPS01

#### **GUIDANCE**

If limitations are crucial

Use the ABAP Programming Model for SAP Fiori

If limitations are not critical

Use RAP

### SAP S/4HANA

#### MASS ADOPTION READY RAP DELIVERY

≥ 2021 M

Managed scenario now supports various key layouts

Late numbering for a managed BO (with or without draft)

Enhanced testability, documentability and supportability support

Extensibility options, native business events exposure, side effects and more features delivered with Edition 2022

#### **GUIDANCE**

Exclusively use RAP

## Sample implementations with the ABAP Flight Reference Scenario

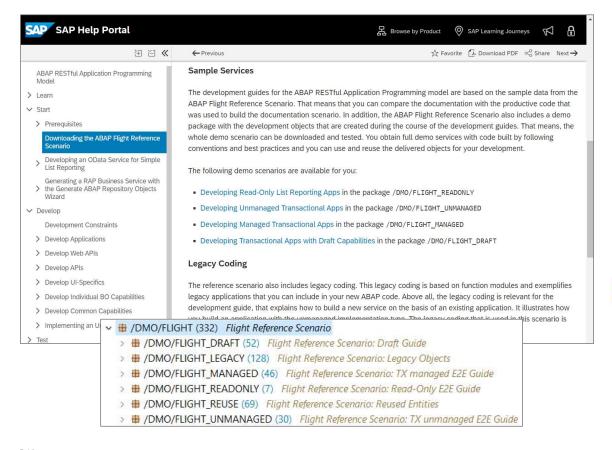

Demonstrate how to use different RAP capabilities concretely

Based on a simple to use and understand data model: SFLIGHT reloaded

Feature scope regularly enhanced

Downloadable from GitHub

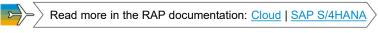

## FREE openSAP COURSE

## Building Apps with the ABAP RESTful Application Programming Model (RAP)

#### Self-paced mode

Week 1: Introduction

Week 2: Developing a Read-Only List Report App

Week 3: Enabling the Transactional Behavior of an App

Week 4: Dealing with Existing Code

Week 5: Service Consumption and Web APIs

Week 6: Final Exam

### **ENROLL NOW!**

https://open.sap.com/courses/cp13

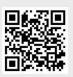

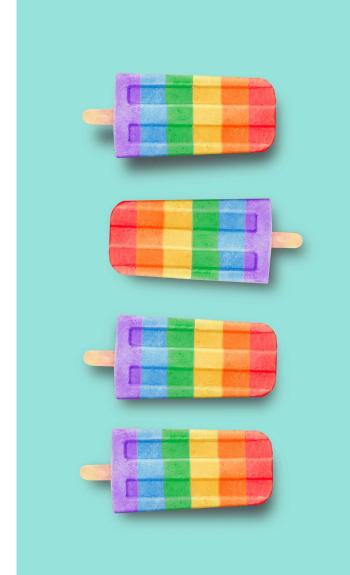

#### More information on RAP

#### **Further information**

Modern ABAP Development with the ABAP RESTful Application Programming Model (RAP) | SAP Community

Modernization with RAP | SAP Blogs

Building Apps with RAP | openSAP Course

Acquire Core ABAP Skills | SAP Learning Journey

What's New in RAP: SAP BTP ABAP Environment | SAP S/4HANA | SAP S/4HANA Cloud

Outlook: SAP BTP ABAP Environment on the interactive SAP Road Map Explorer | ABAP Platform Roadmap Information

#### **Public SAP Web sites**

ABAP Development Community: <a href="https://www.sap.com/community/topic/abap.html">www.sap.com/community/topic/abap.html</a>

SAP BTP ABAP Environment Community: https://community.sap.com/topics/btp-abap-environment

SAP S/4HANA Cloud ABAP Environment Community: <a href="https://community.sap.com/topics/s4hana-cloud-abap-environment">https://community.sap.com/topics/s4hana-cloud-abap-environment</a>

ABAP Testing and Analysis Community: <a href="https://community.sap.com/topics/abap-testing-analysis">https://community.sap.com/topics/abap-testing-analysis</a>

SAP products: <a href="https://www.sap.com/products">www.sap.com/products</a>

#### SAP training and certification opportunities

<u>www.sap.com/education</u> – e.g. trainings S4D437, S4D430, HA400, and S4D400 <u>learning.sap.com/learning-journey</u> – e.g., search for ABAP

### More information on ABAP Cloud

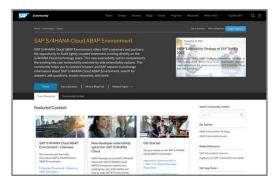

**SAP Community** 

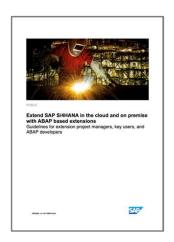

The new ABAP extensibility guide

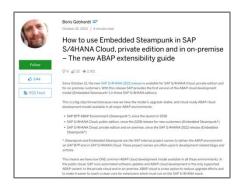

How to use Embedded Steampunk in SAP S/4HANA
Cloud, private edition and in on-premise –
The new ABAP extensibility guide | SAP Blogs

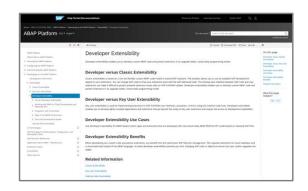

**SAP** documentation

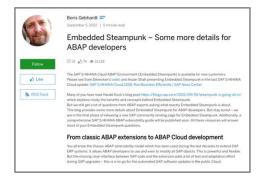

#### Embedded Steampunk – Some more details for ABAP developers | SAP Blogs

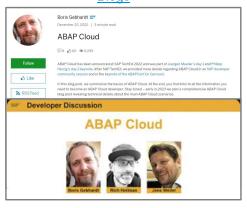

ABAP Cloud | SAP Blogs
Developer Discussion: ABAP Cloud

## Thank you.

Contact information:

Rich Heilman
Developer Advocacy
SAP
rich.Heilman@sap.com

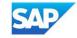